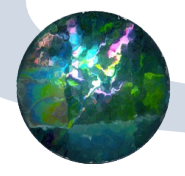

# *Techniques for better alias resolution in Internet topology discovery*

*Santiago Garcia Jimenez Eduardo Magaña lizarrondo Daniel Morato Oses Mikel Izal Azkarate*

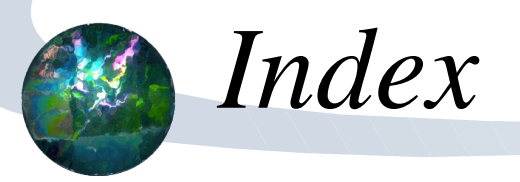

- Introduction
- Existing techniques for alias resolution
- New techniques for alias resolution
- Evaluation in a controlled testbed
- Conclusions

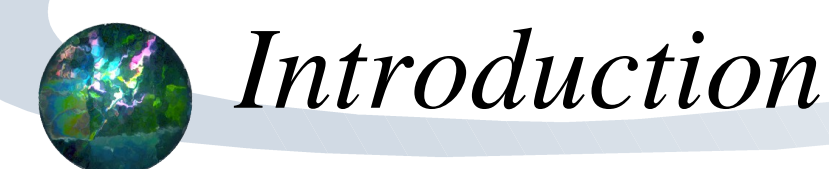

- Topology of Internet is still a research challenge
- Important network parameters:
	- Delay
	- Congestion
	- Routing
	- Protocol performance

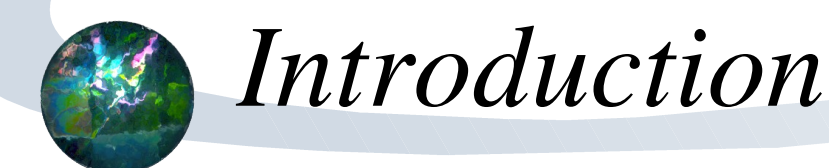

- We will focus on the topology at IP router level
- We can not stop on traceroutes probes
	- Based on UDP
	- Each hop are draw as a node
	- Between neighbour nodes are drawn the links
	- We have an overweight net

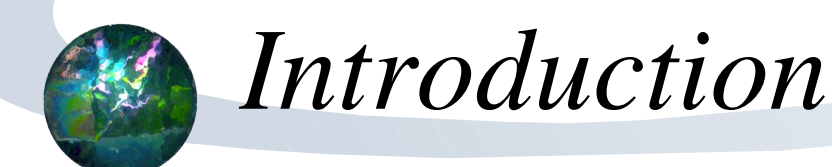

- Aliasing methods are able to show IP own to the same router
- Reduce nodes
- Reduce links between them
- Makes possible a network closer to reality

### The alias methods can be clasified into:

- Active probing methods
	- Mercator
	- Ally
- Inference methods
	- Based on graph analysis
		- AAR and APAR
	- Based on DNS
		- Based on name conventions

### We have focused on active probing methods.

- Mercator
	- Based on the behaviour of some routers which send the packets to an IP always from the same interface
- Ally
	- Based on the fact that some routers have one IPID global counter for all the interfaces.

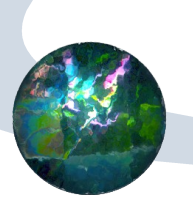

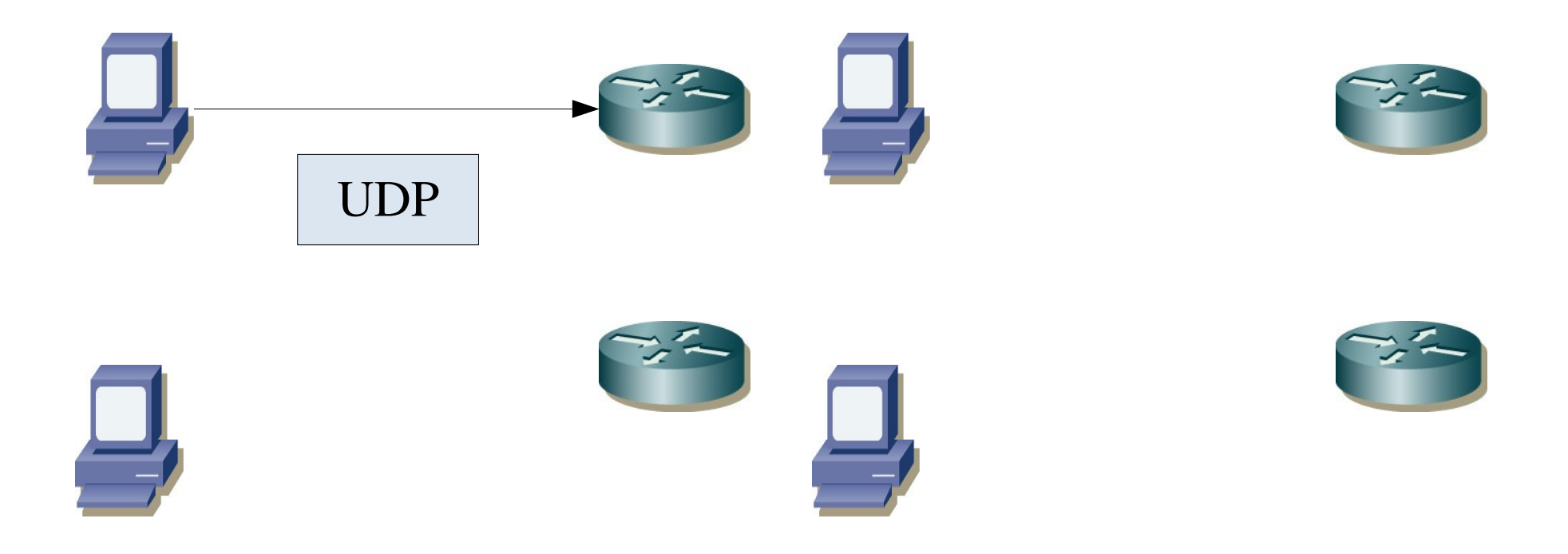

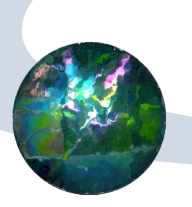

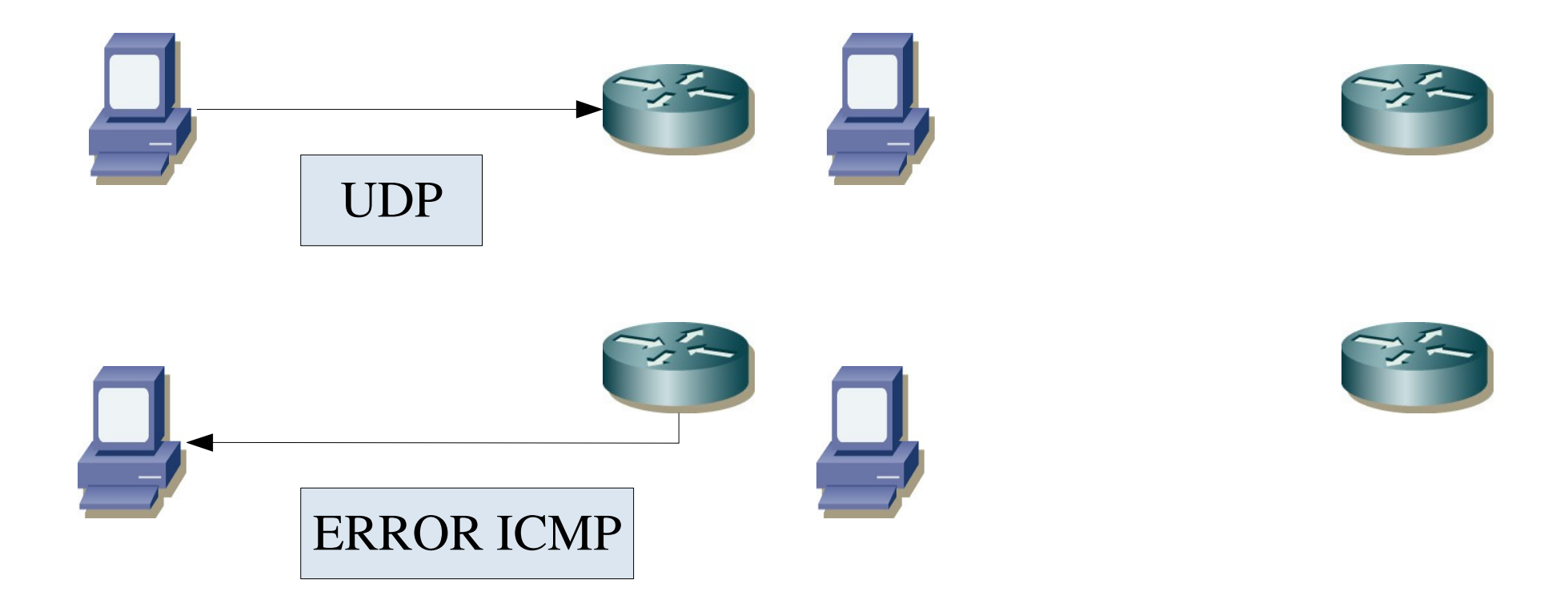

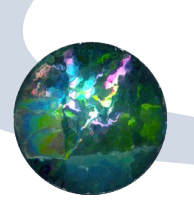

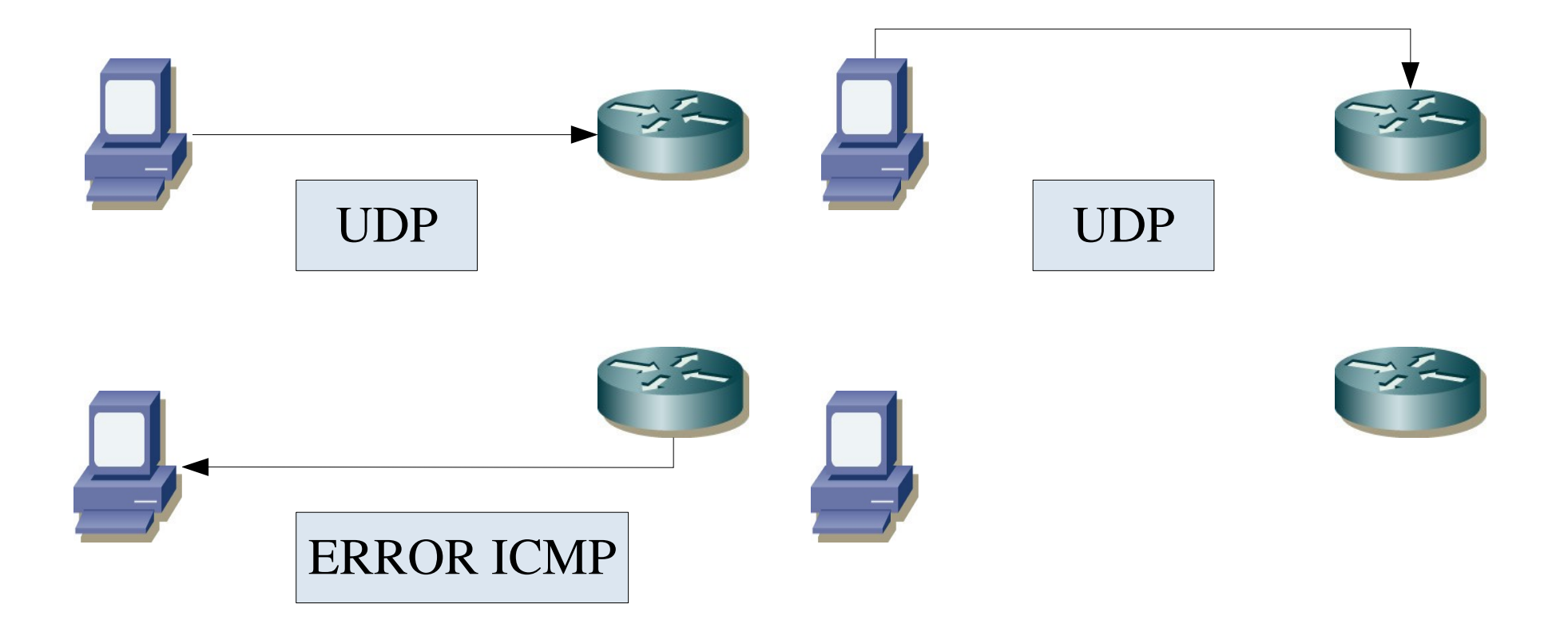

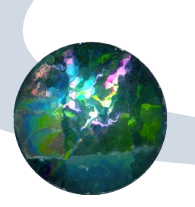

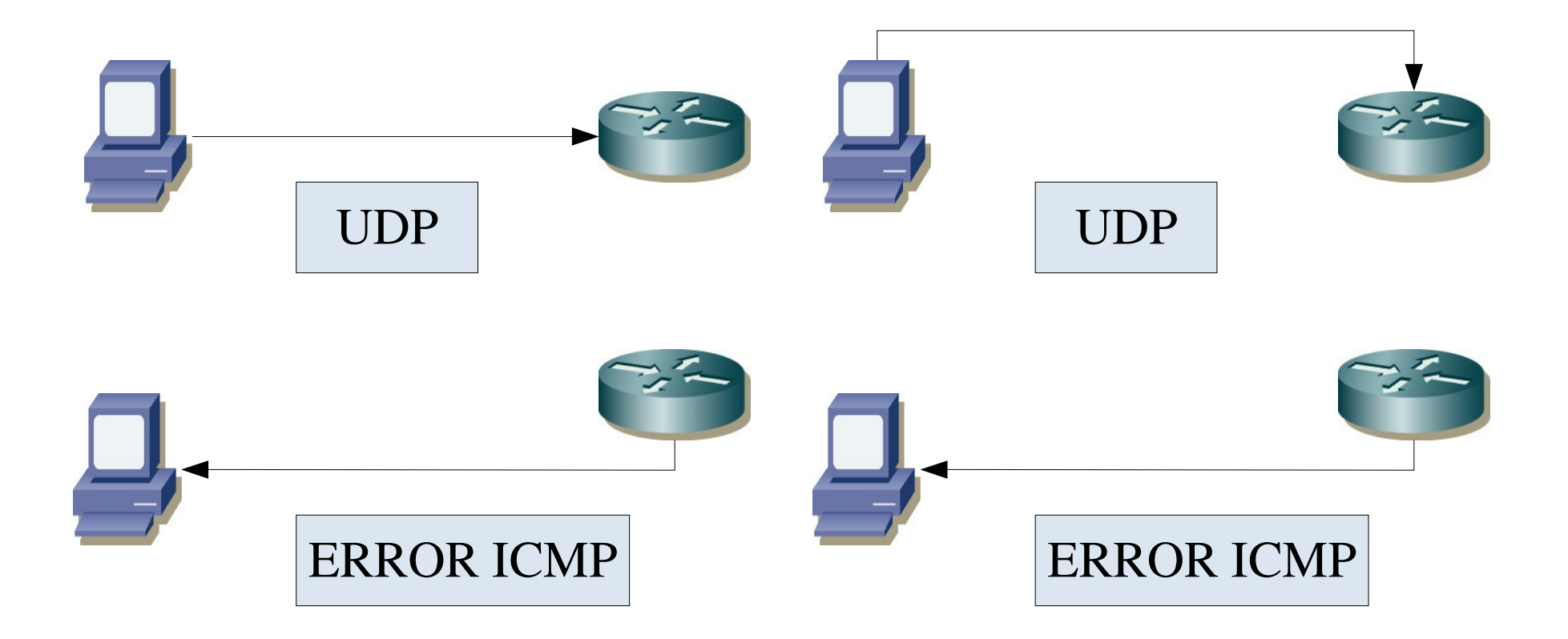

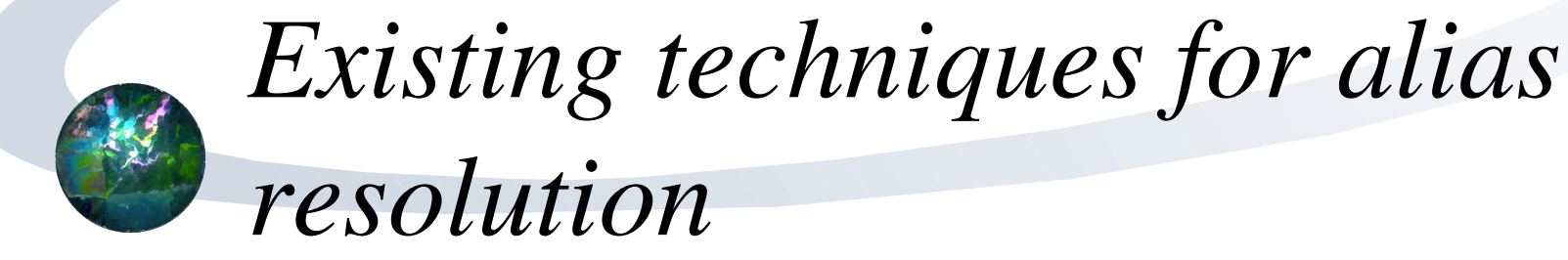

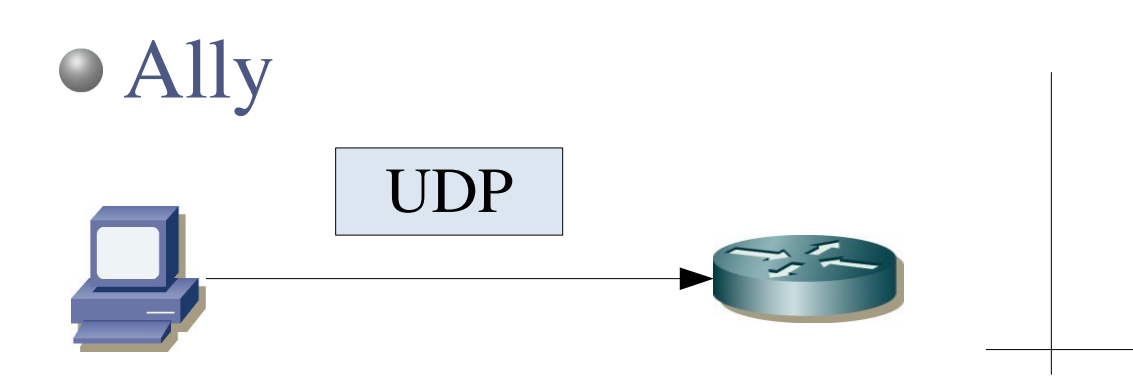

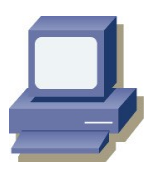

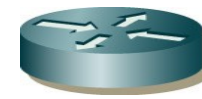

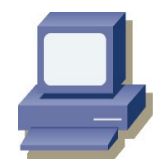

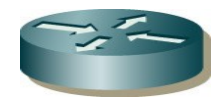

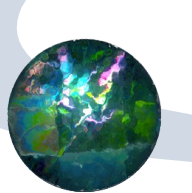

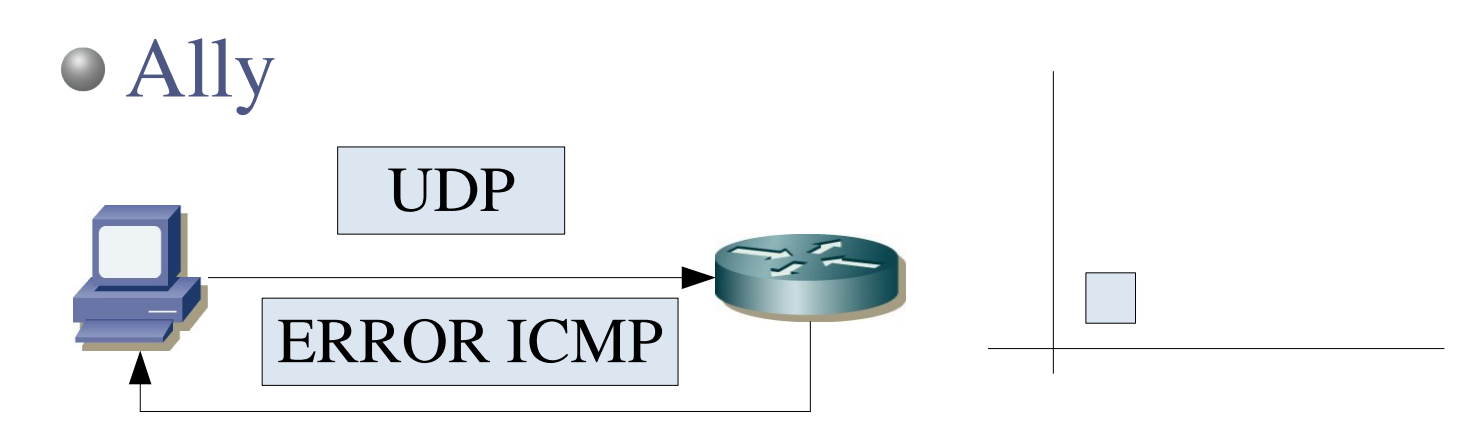

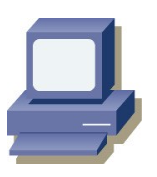

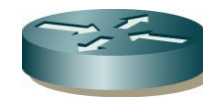

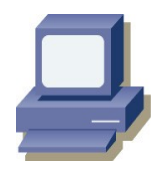

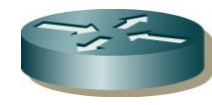

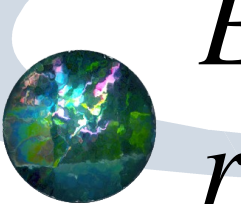

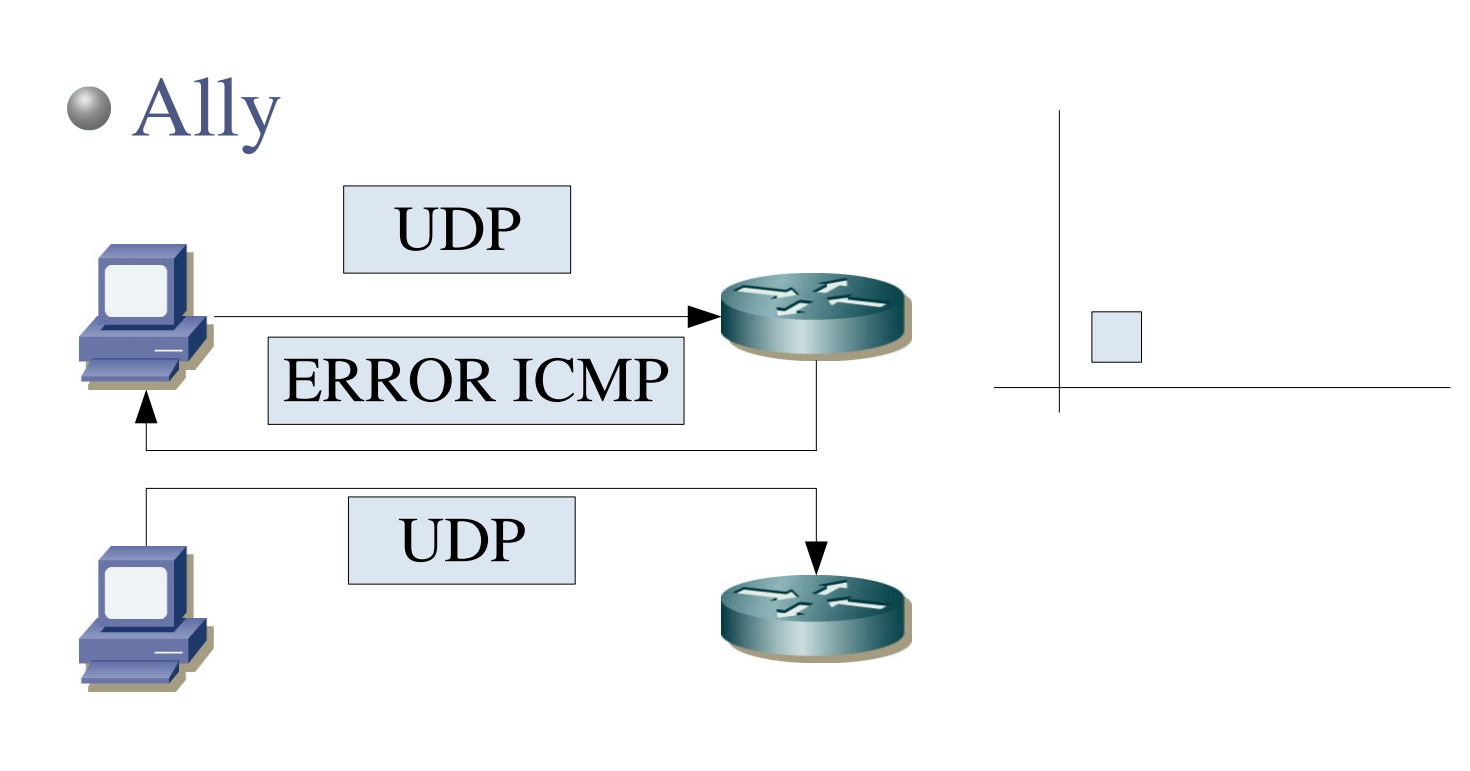

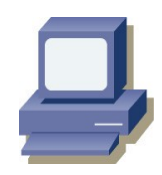

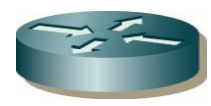

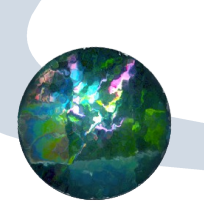

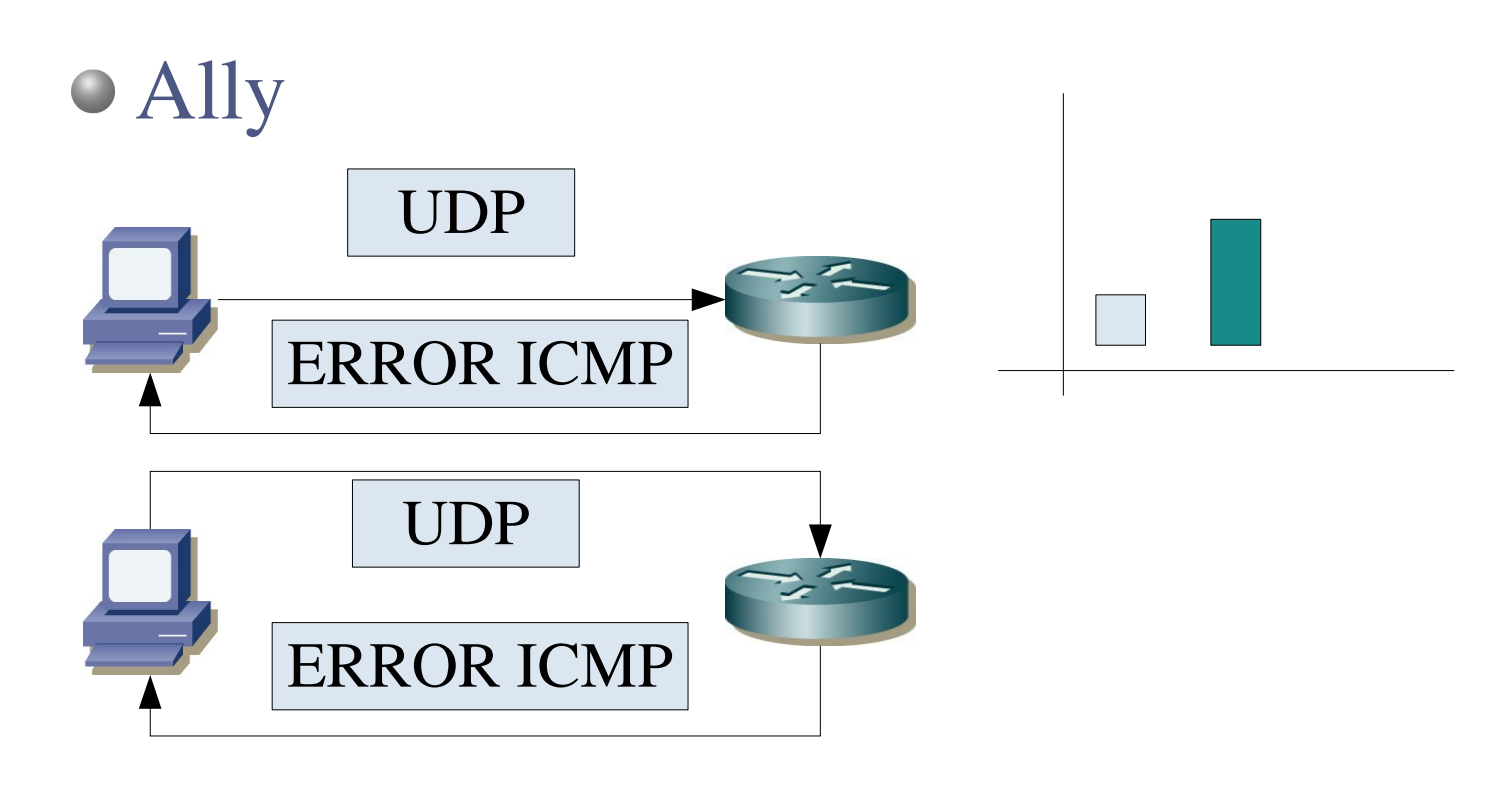

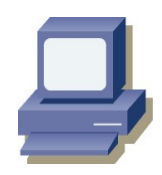

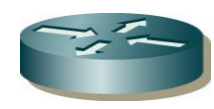

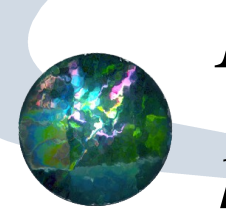

Ally UDP ERROR ICMP UDP ERROR ICMP UDP

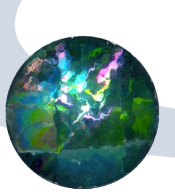

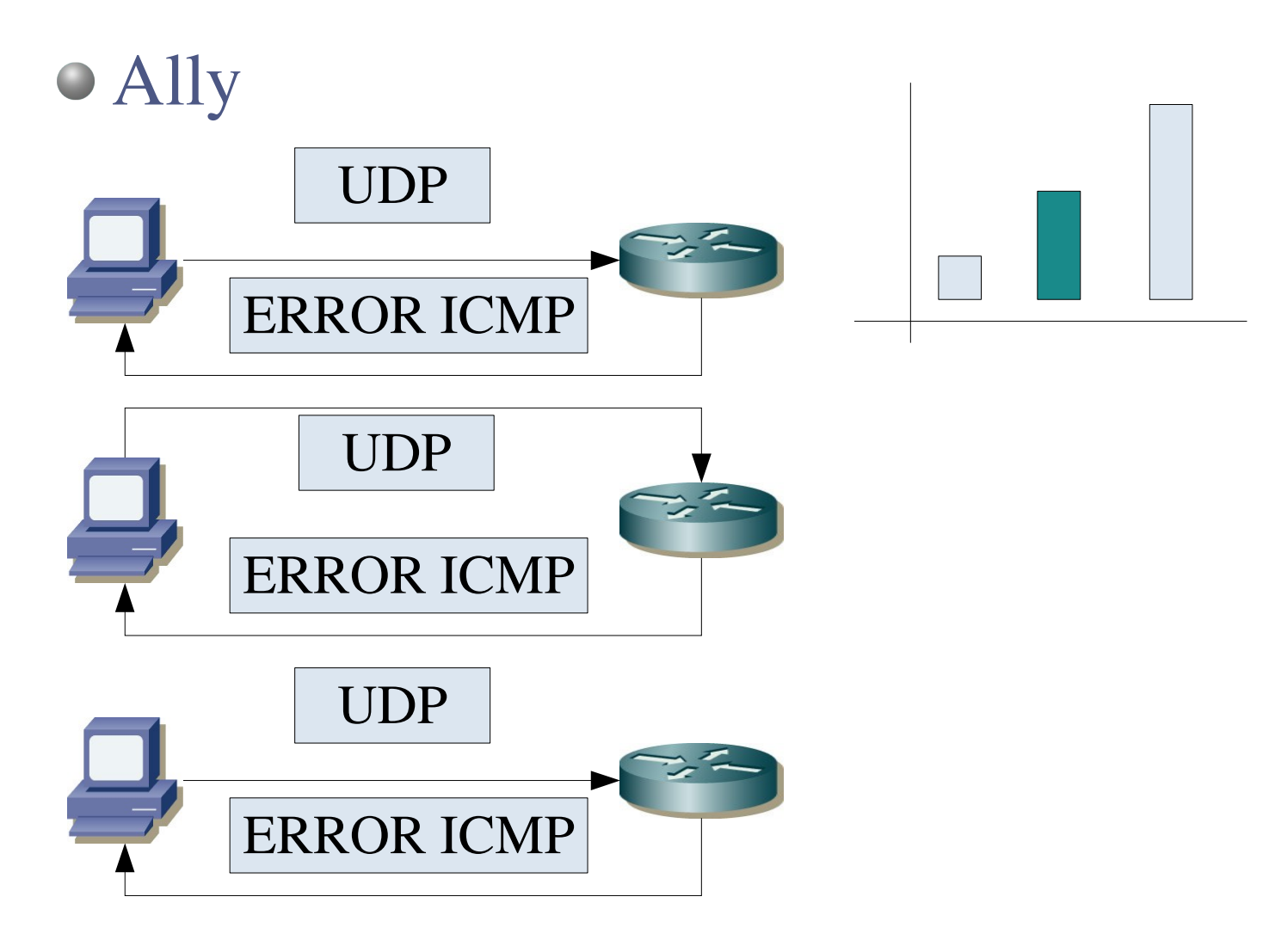

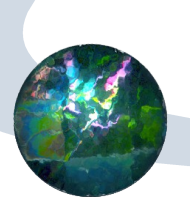

# *Existing techniques for alias*

*resolution*

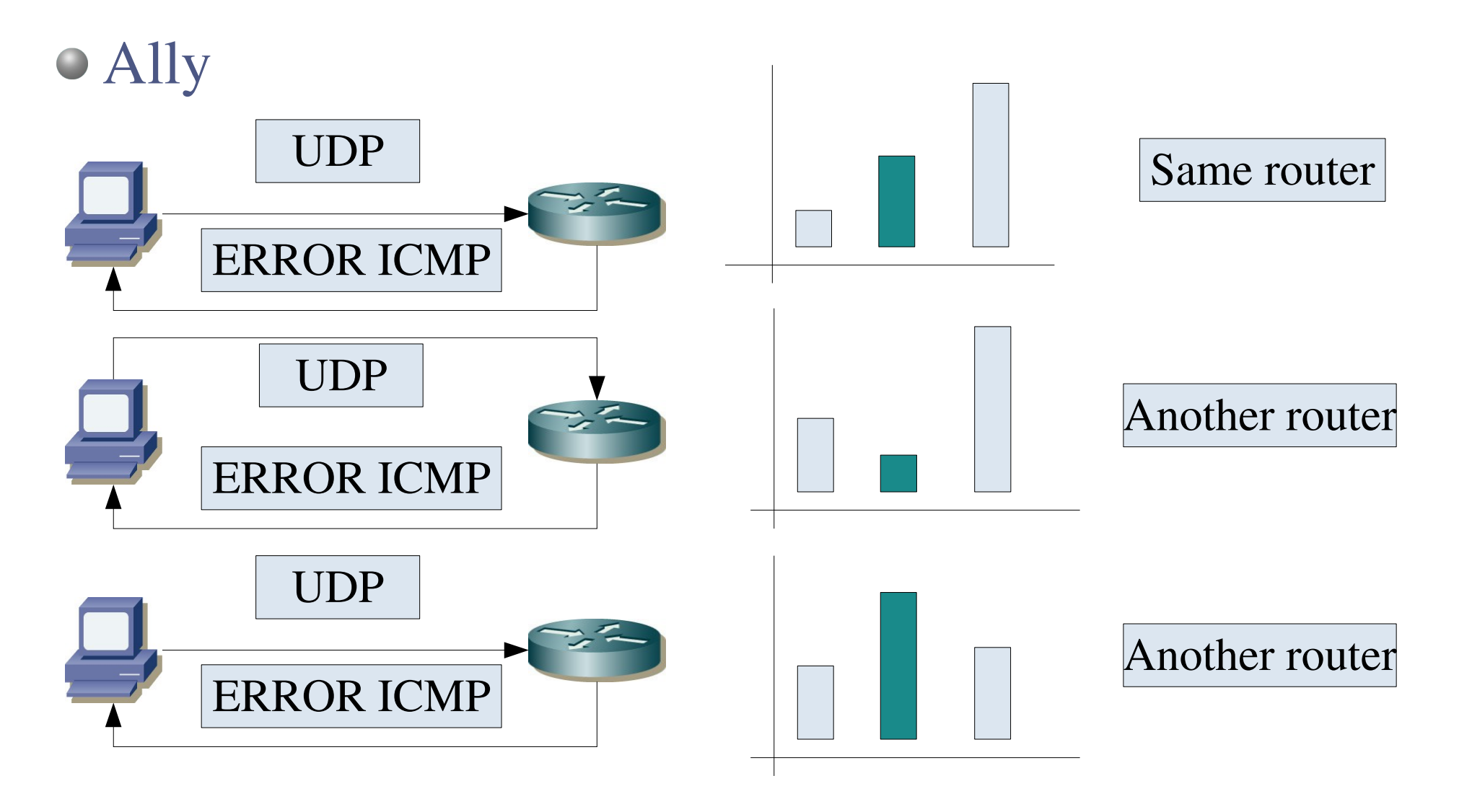

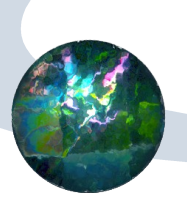

Ally

- The two first packets are sent at the same time
- To prevent in random behaviours false positives and to minimize the number of packets sent use an offset
	- The packets must be into a 200 IPIDs offsets to be test as true
	- If the second packet is higher than 200 the third packet is not been sent.

- We propose some variation to make the techniques better in identification.
	- First we propose to vary the classic Ally implementation.
	- We propose to use timestamps to identify the aliases

### Variation of Ally are based on

With only three packets we can commit errors:

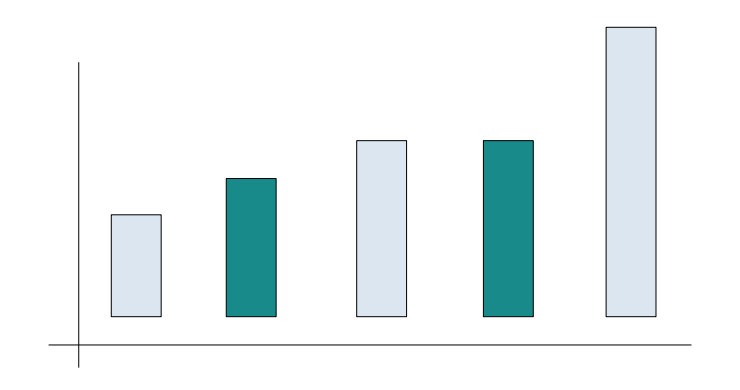

This situation will be valuated as own to the same router

### We have calculated the probability of error in Ally

• Random-random  
\n• 
$$
P_{R,R} = \sum_{i=1}^{198} \left(\frac{i}{65536^2}\right) = 4,5810^{-6}
$$
  
\n• Random-Incremental  
\n•  $P_{R,I} = \sum_{i=1}^{198} \left(\frac{i}{65536^2}\right) = 4,5810^{-6}$   
\n• Incremental-random  
\n•  $P_{LR} = \frac{G}{65536^2}$   
\n• Incremental-incremental  
\n•  $P_{LI} = \frac{G}{65536^2}$ 

### • The grow of IPID in 0'4 sec interval into incremental routers

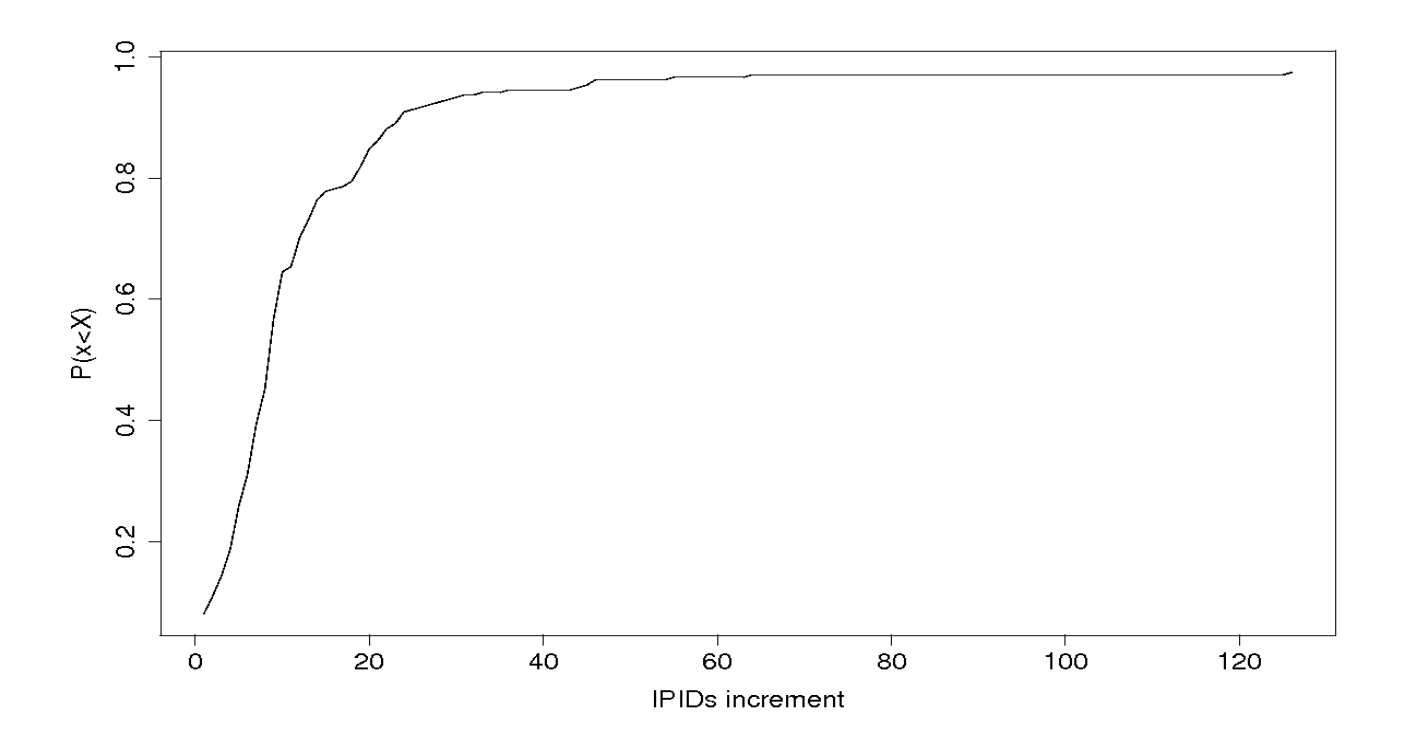

### We have calculated the probability of error in Ally

• Random-random  
\n• 
$$
P_{RR} = \sum_{i=1}^{198} \left(\frac{i}{65536^2}\right) = 4,5810^{-6}
$$
  
\n• Random-Incremental  
\n•  $P_{RI} = \sum_{i=1}^{198} \left(\frac{i}{65536^2}\right) = 4,5810^{-6}$   
\n• Incremental-random  
\n•  $P_{LR} = \frac{22}{65536^2} = 2,710^{-4}$   
\n• Incremental-incremental  
\n•  $P_{LI} = \frac{22}{65536^2} = 2,710^{-4}$ 

We have made a simulation of probability of false positives with a number of packets sent

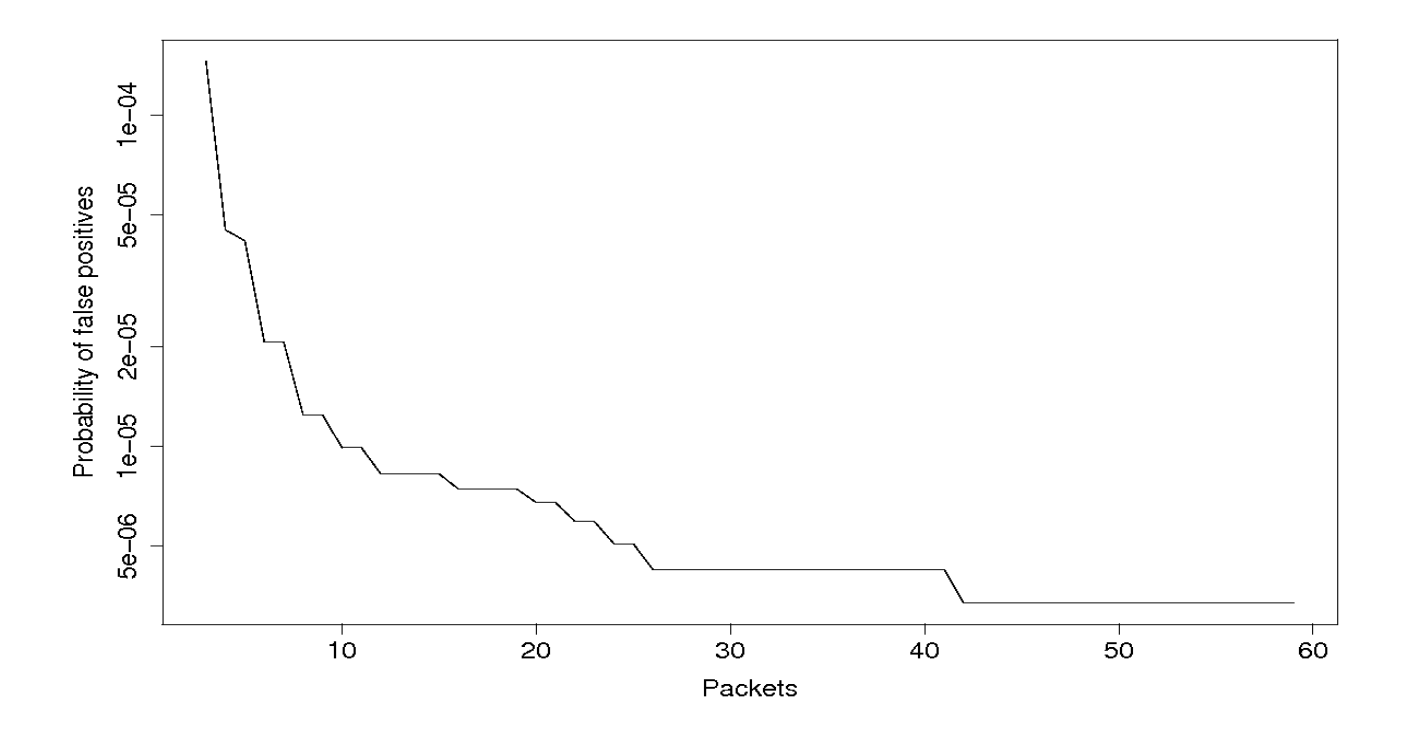

- The variation of Ally method is to use another kind of packets too:
	- ICMP echo request, ICMP timestamp request and TCP
- To grow up the number of packets:
	- We have make the probes with 20 packets per IP. 40 Packets per probe.
- Vary the way to make theprobes:
	- we use an static time offset between probes

We have include a new method:

- We will use the timestamp of ICMP timestamp reply packets and the TCP reset packets too.
- We will use a process similar to used in the ally modifications.

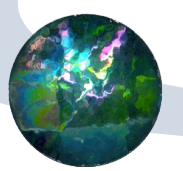

### *Evaluation in a controlled testbed*

To evaluate the probes we have use a controlled testbed.

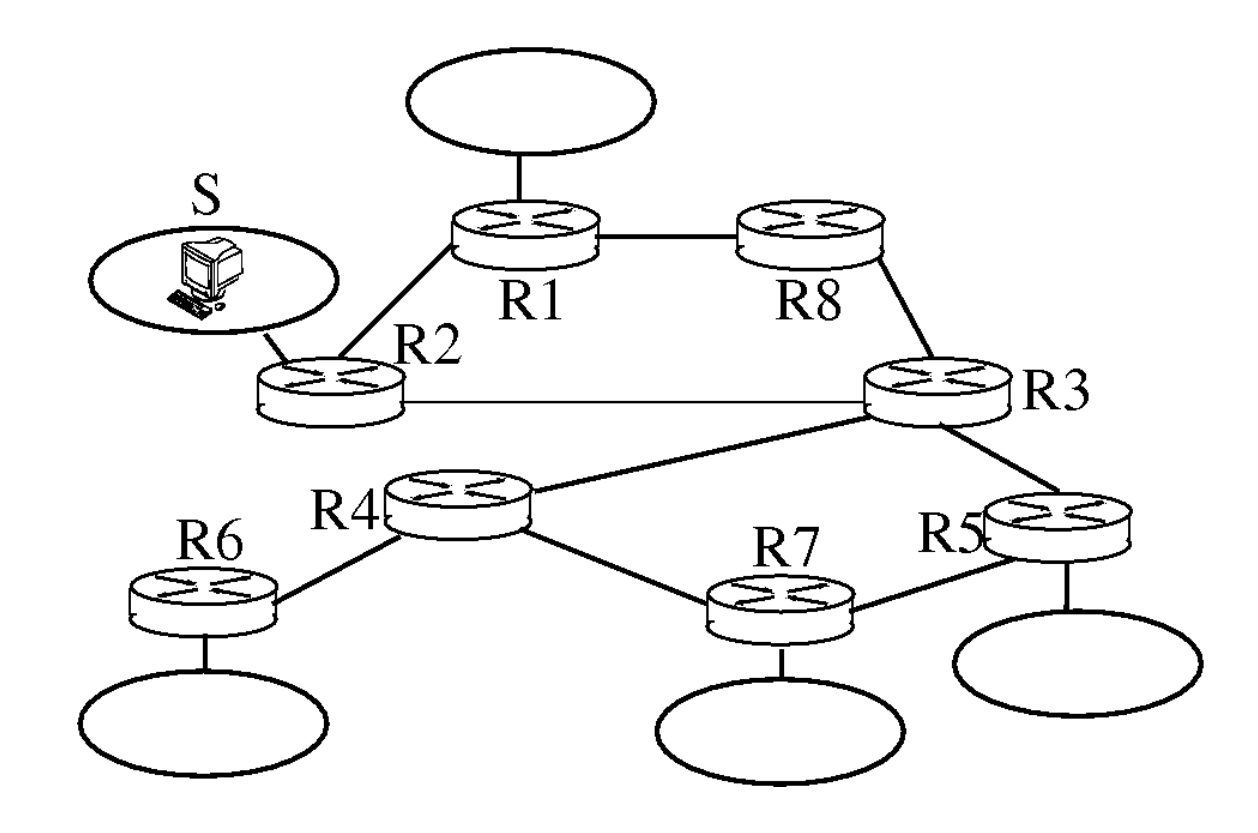

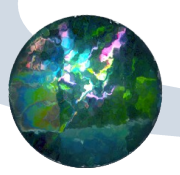

### *Evaluation in a controlled testbed*

- We was able to take all routers with no problems using the probes propossed
- Using timestamp method with ICMP packets we obtain the 100% of identification. As in the Ally method and TCP method
- In the real world the timestamp method can not be apply due to NTP synchronization
- Others method have distinc success rates
- There was no errors in probes

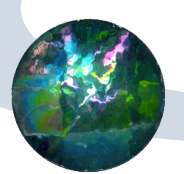

### We have test the probes in real world using ETOMIC

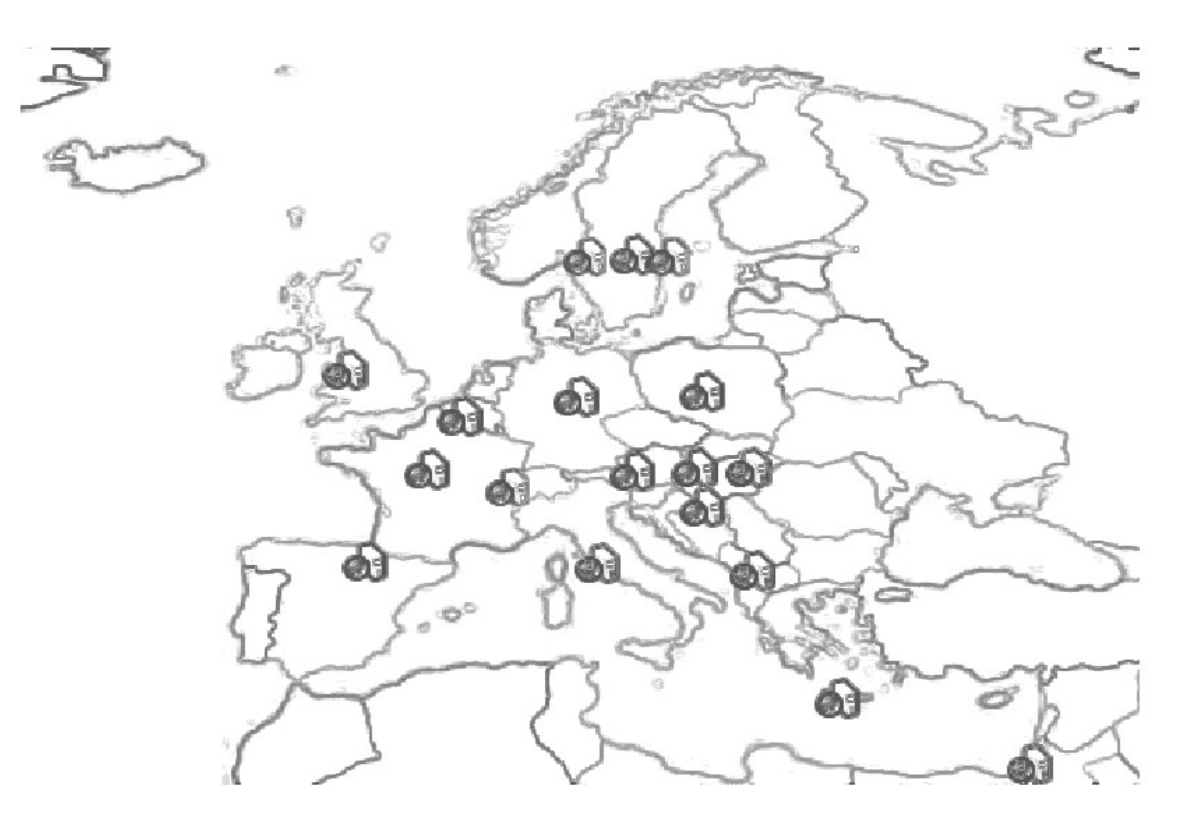

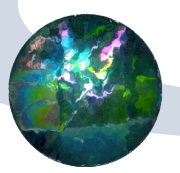

- We need a metric to know when we have finished
	- We use the total of pairs and all must be catalogated as true or false.
	- True the pair own to the same router
	- False the pair own to distinct router
- The total of trues are not a direct sum
- We can have error in probes, when the interaces do not respond
- We can have not conclusive probes, F.E. Two random interfaces

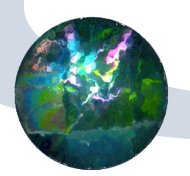

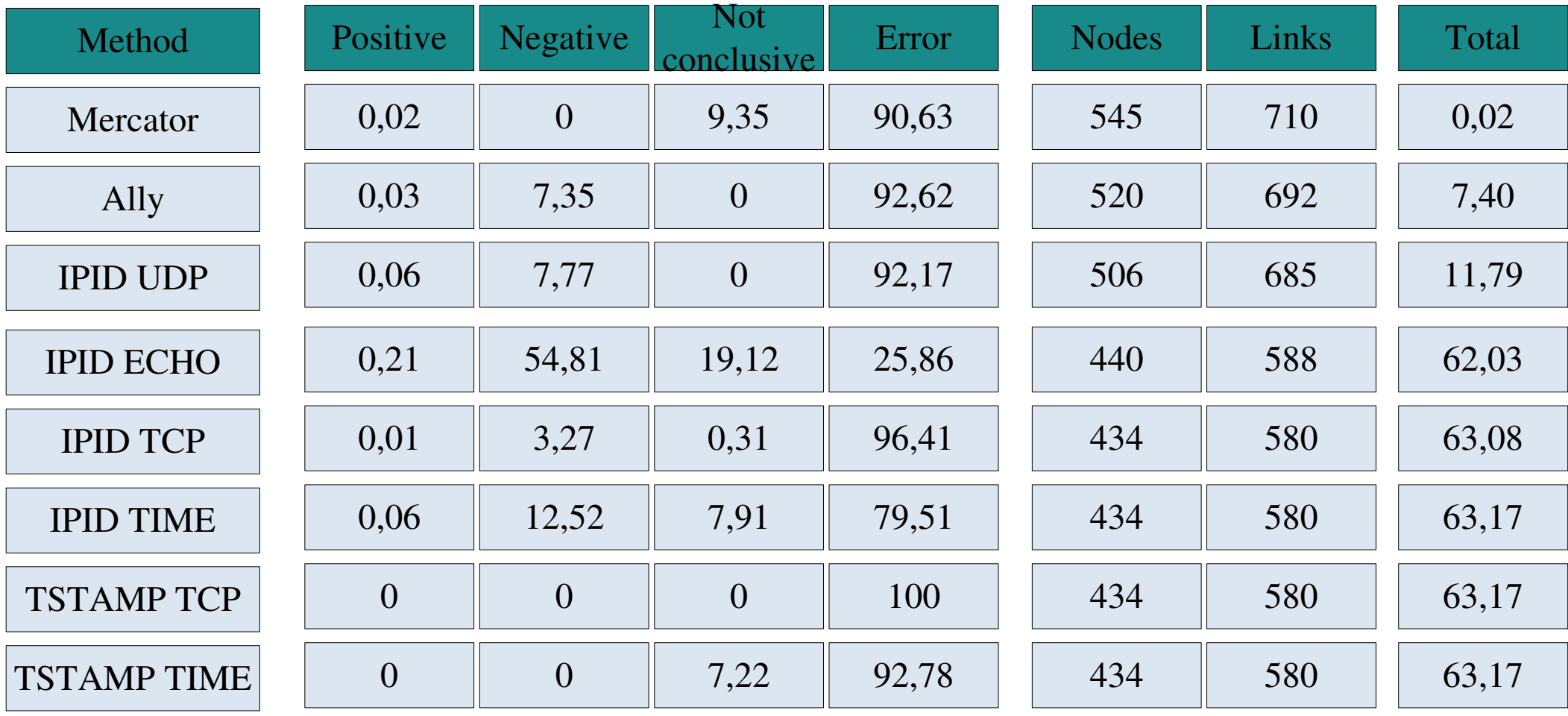

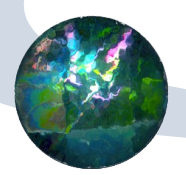

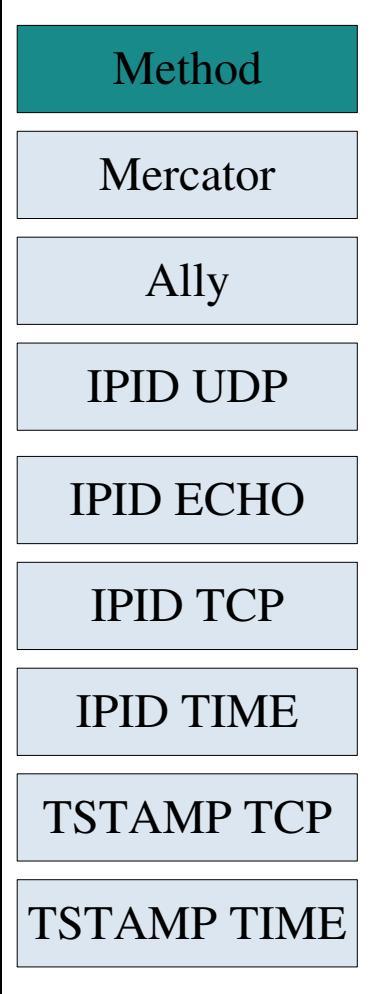

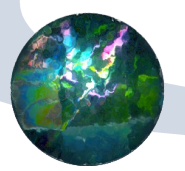

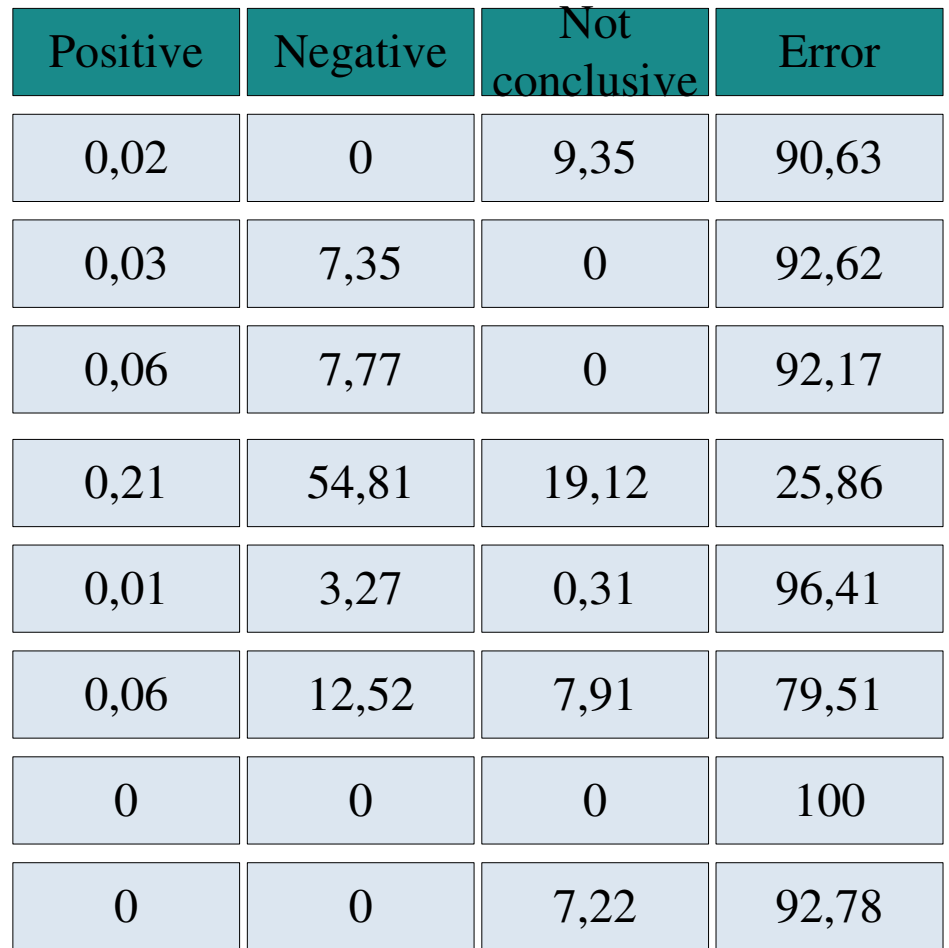

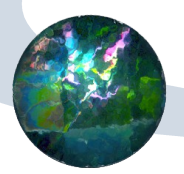

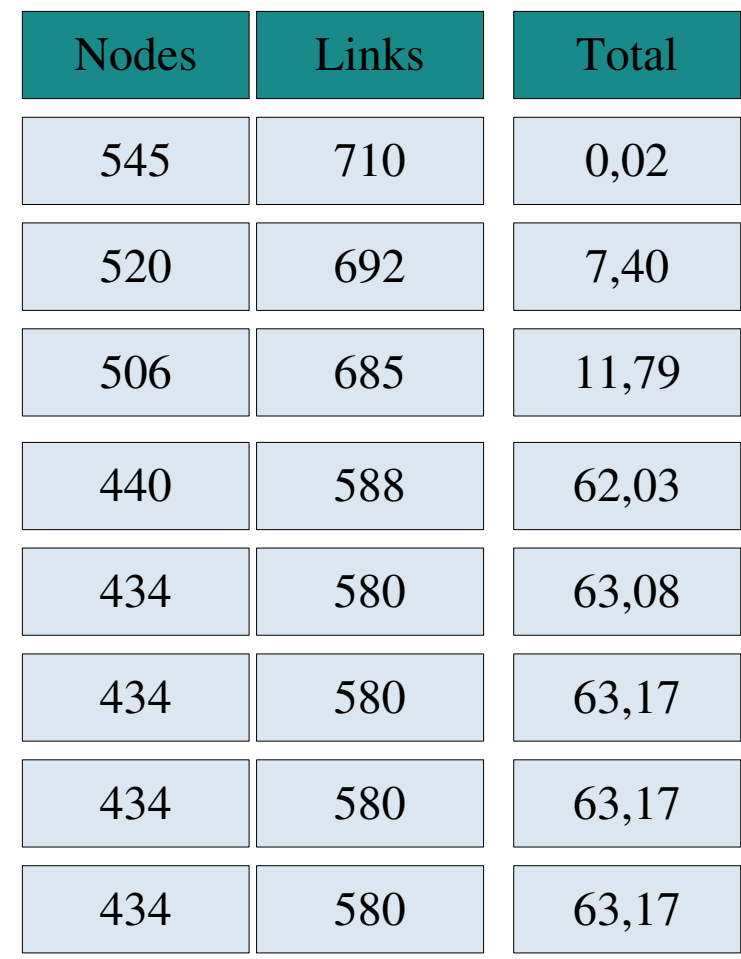

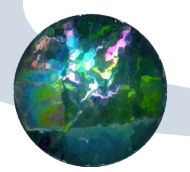

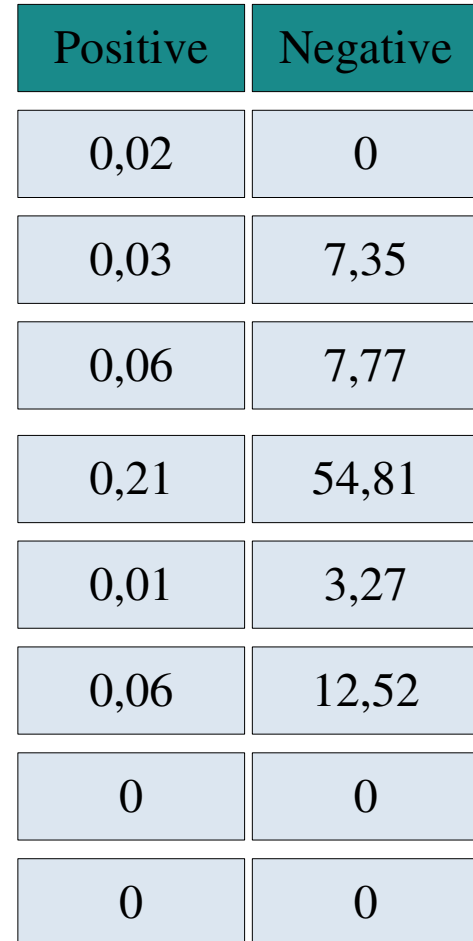

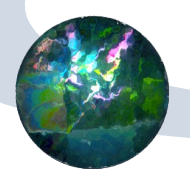

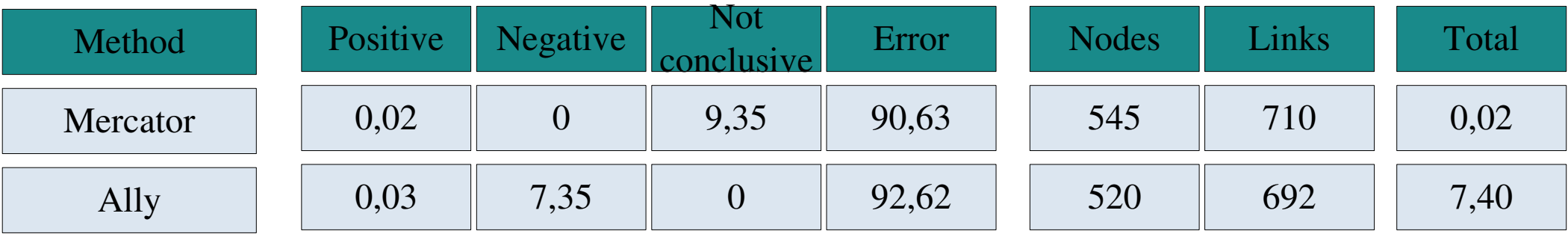

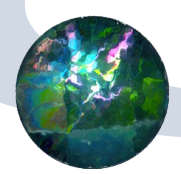

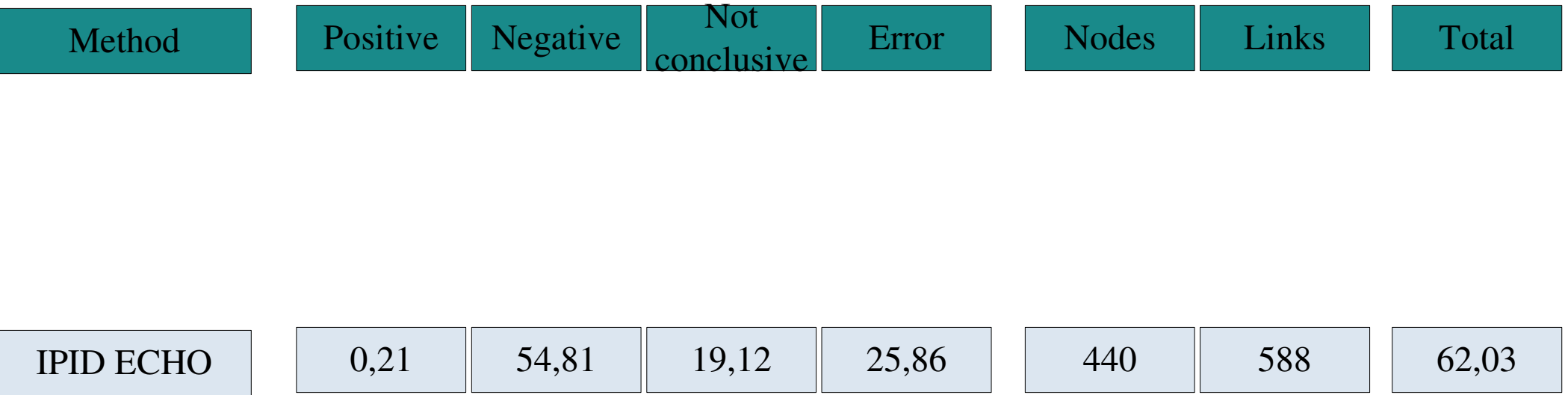

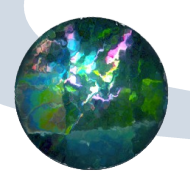

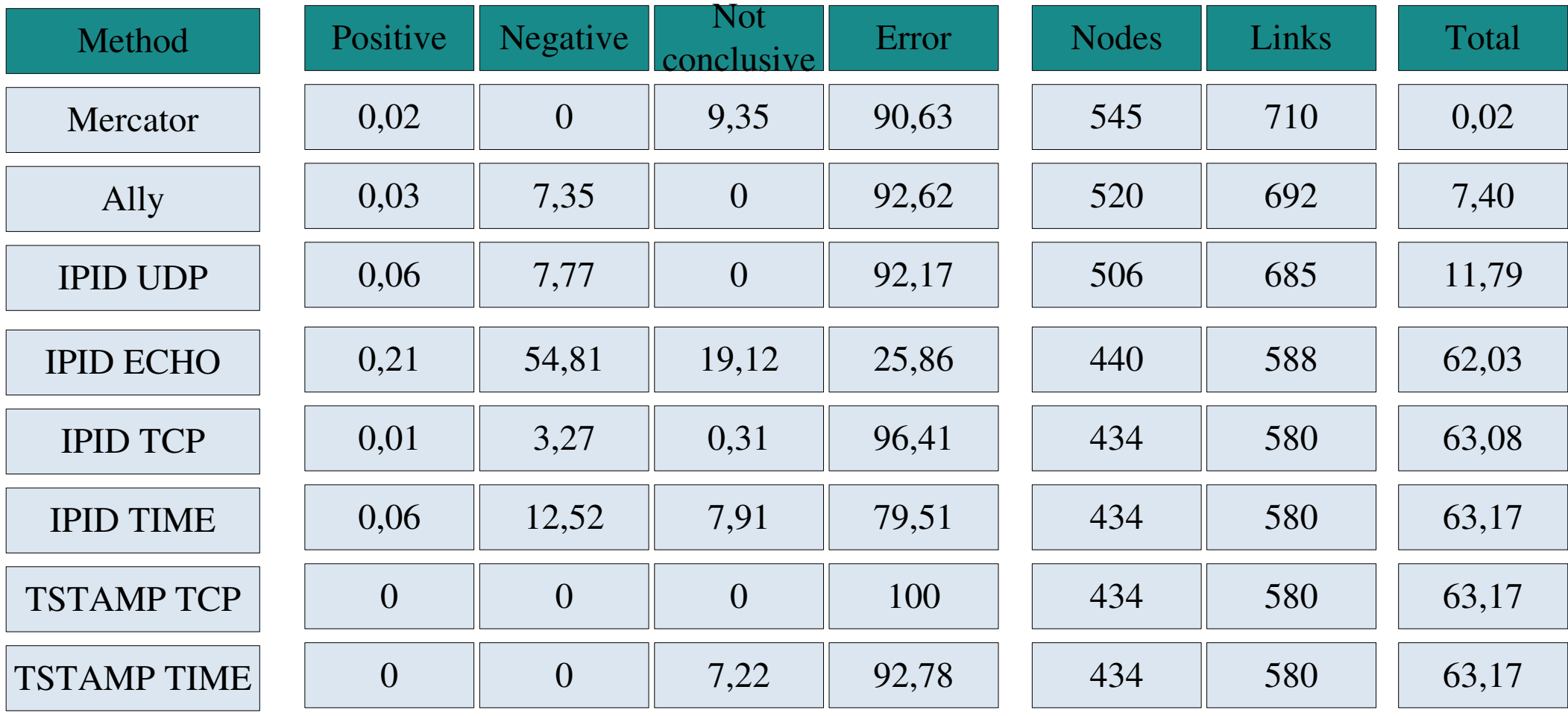

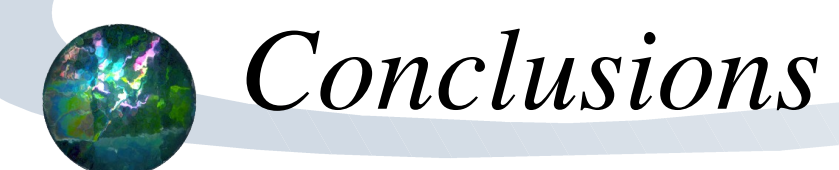

- Using classic methods only have 7.4 % of the routers
- Using the modifications we have the 63.17 %
- We have improve a 55.77 % from the classic way to use the methods

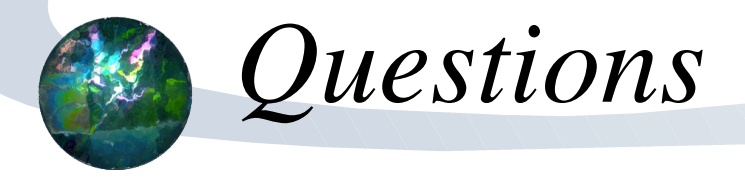